## **User Interface Types:**

**WorkStation Standard:** WorkStation software *without* graphics editor, script and function block programming editors. **WorkStation Pro:** WorkStation software including graphics editor, script and function block programming editors. **WebStation:** Direct access to an Automation Server and/or Enterprise Server using a web browser. No special (or additional) software or licensing needed in version 1.4.1.

**WebReports:** Direct access to the Reports Server using a web browser.

**Mobile App - Technician Tool:** Direct access to an Automation Server and/or Enterprise Server using a Mobile App on an iPad® or iPhone®. Add-on option licensing required per server – i.e. Automation Server and Enterprise Server.

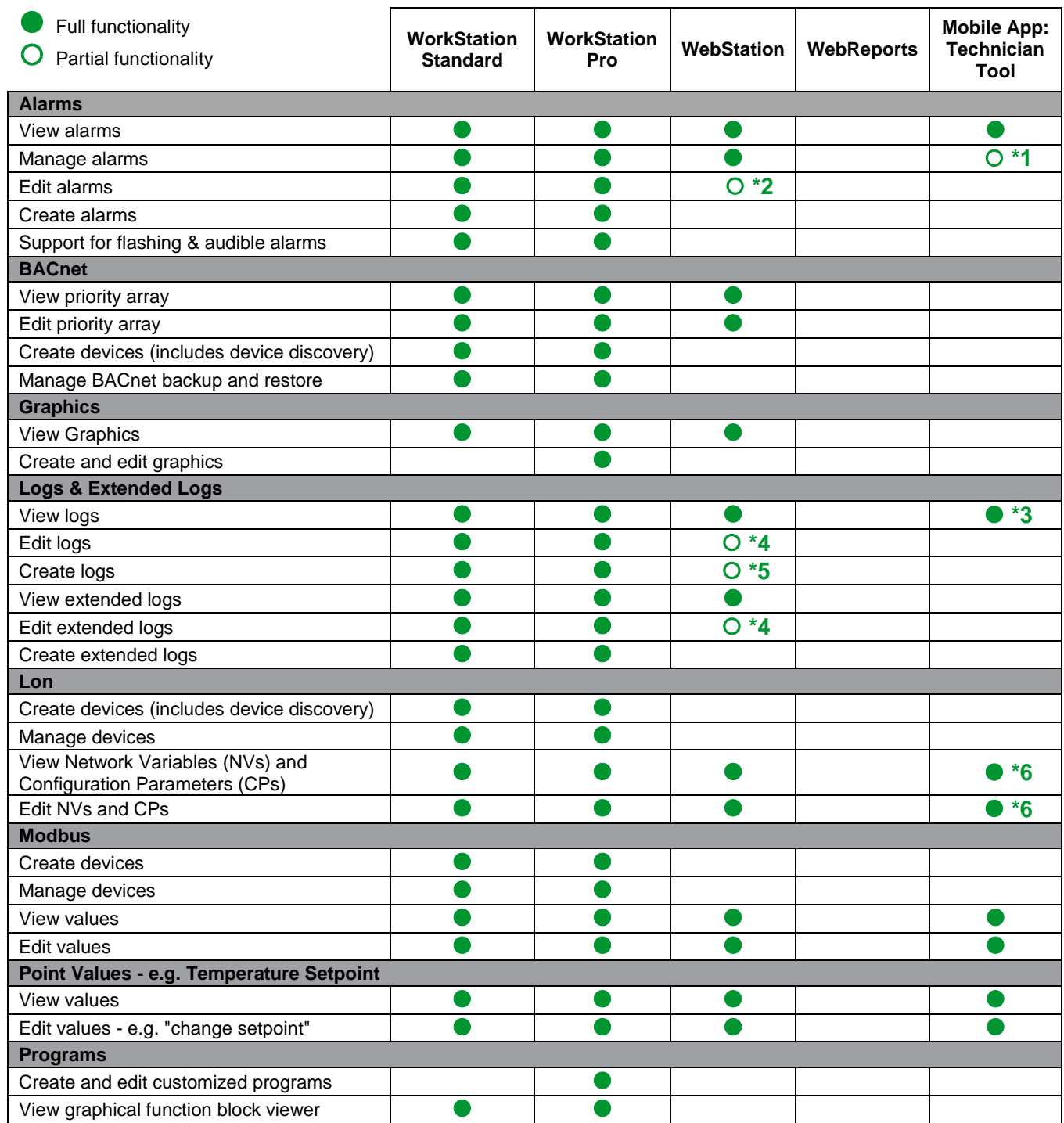

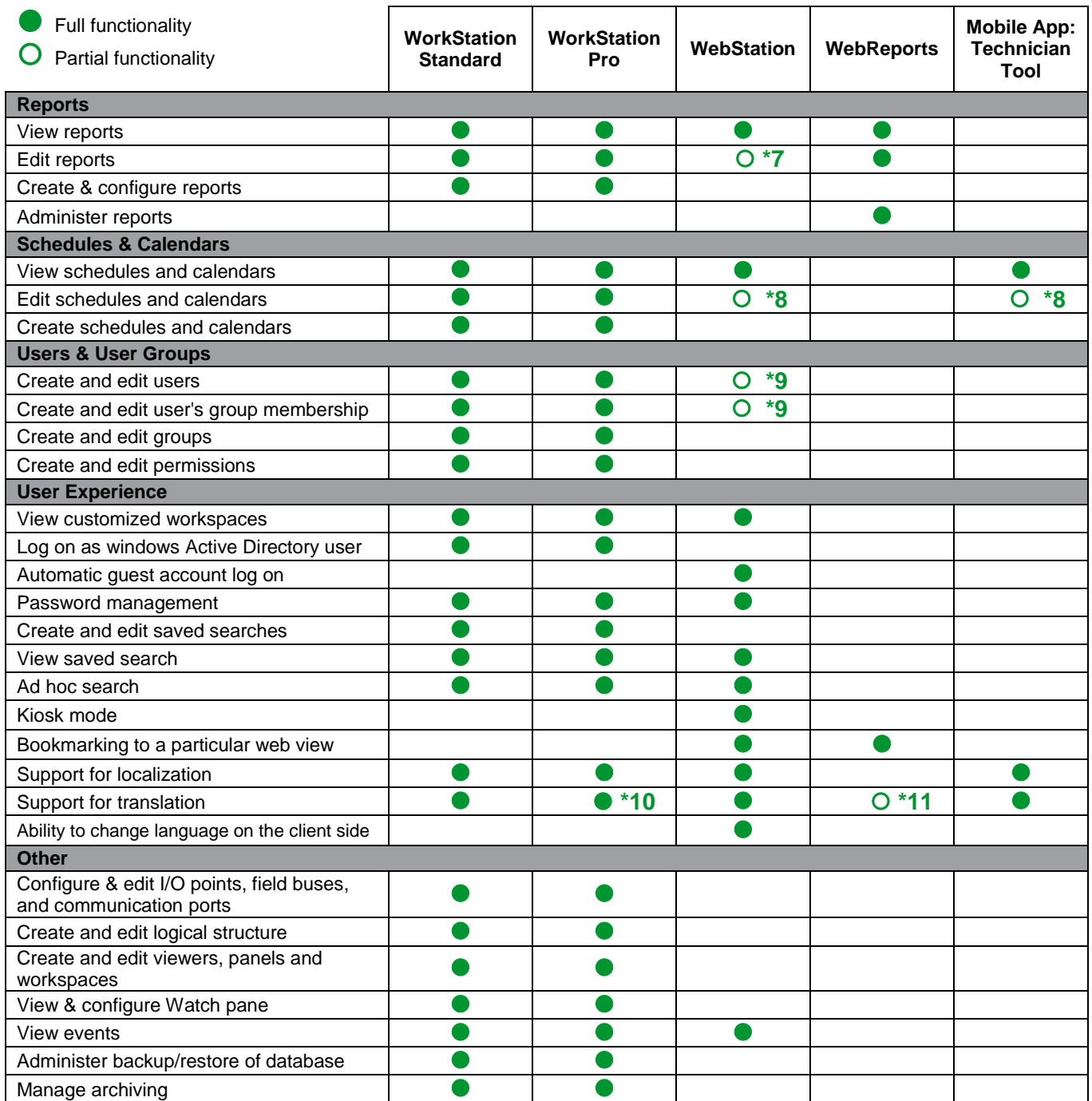

Notes:

- \* 1 Only supports alarm acknowledgement.
- \* 2 Can edit alarm ranges, text, delay times, shunt variables, assignments, deadband.
- \* 3 View in list format.
- \* 4 Can only change parameters e.g. interval time.
- \* 5 Can only create interval log type.
- \* 6 NVs and CPs are displayed only in SI units.
- \* 7 Can edit some parameters per report, can save changes or make a copy of the report with changes.
- \* 8 Edit existing only; cannot create or edit recurring calendar events.
- \* 9 Cannot assign permissions.
- \*10 Translation is only supported in the WorkStation interface; it is not supported for graphics and programming editors.
- \*11 Report text can be edited and translated using a Report Definition Language (RDL) editor such as Microsoft Report Builder.

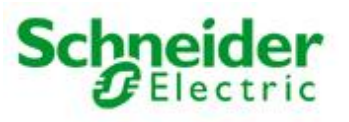